## CS130 : Computer Graphics Ray Tracing

Tamar Shinar Computer Science & Engineering UC Riverside

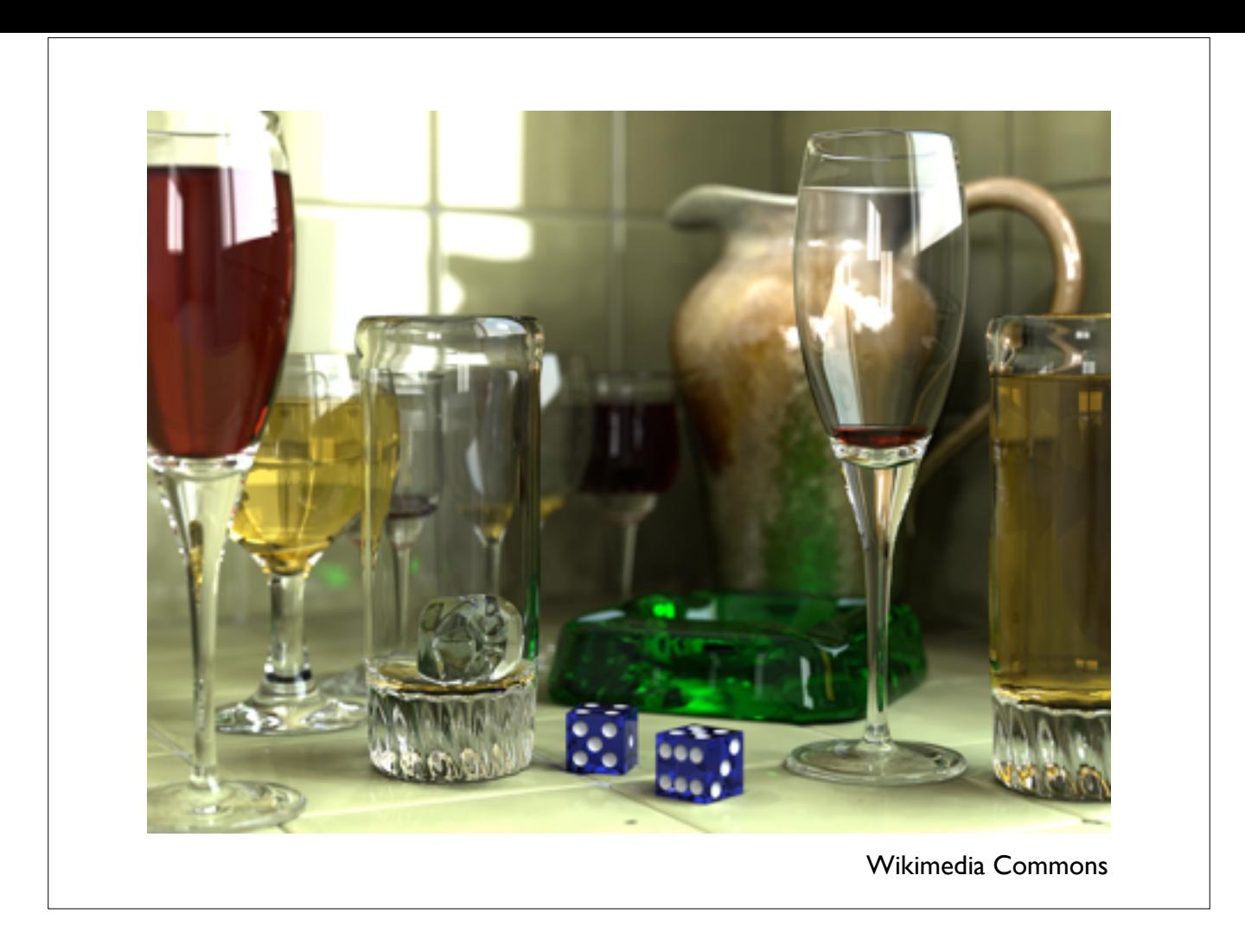

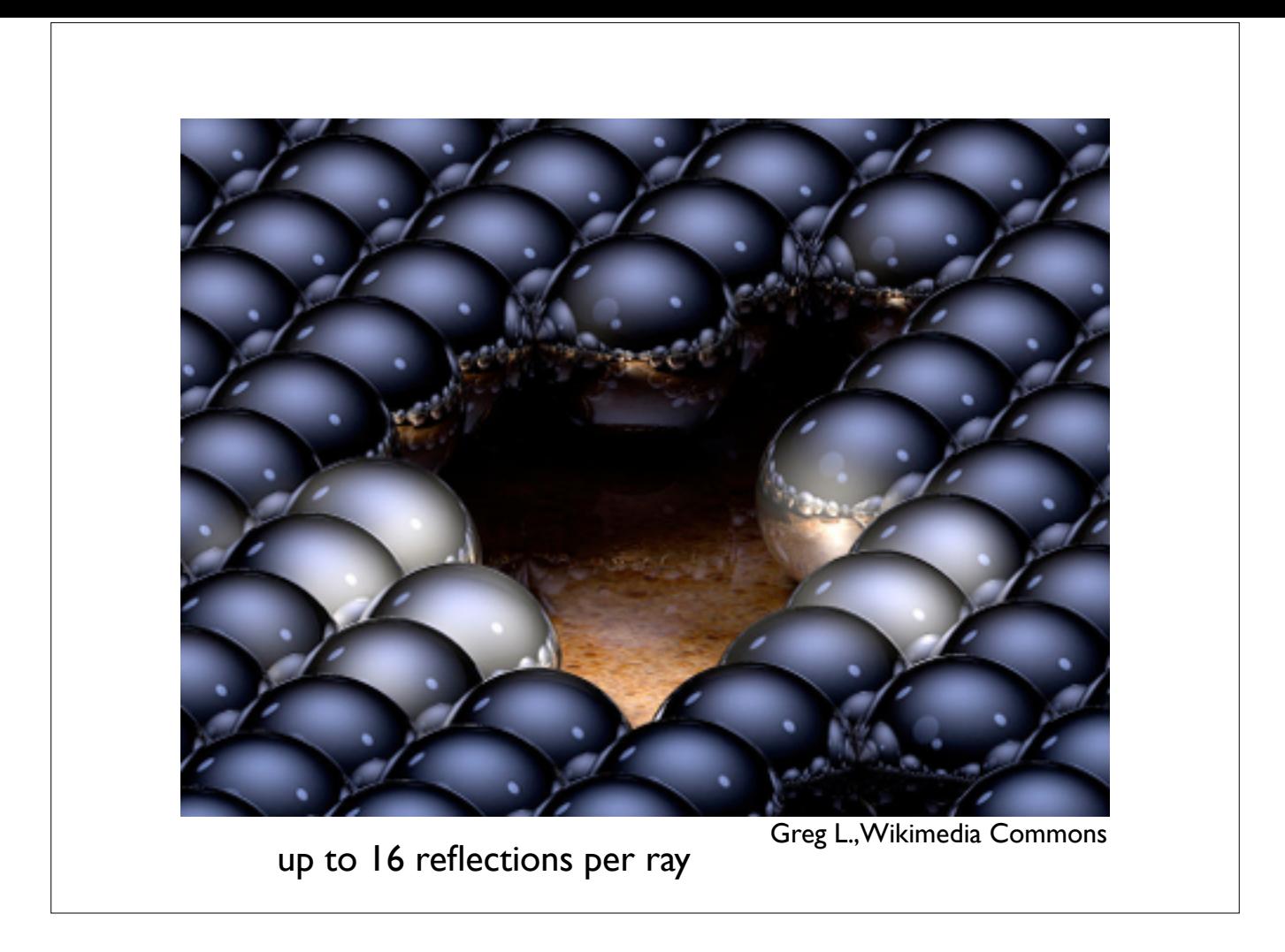

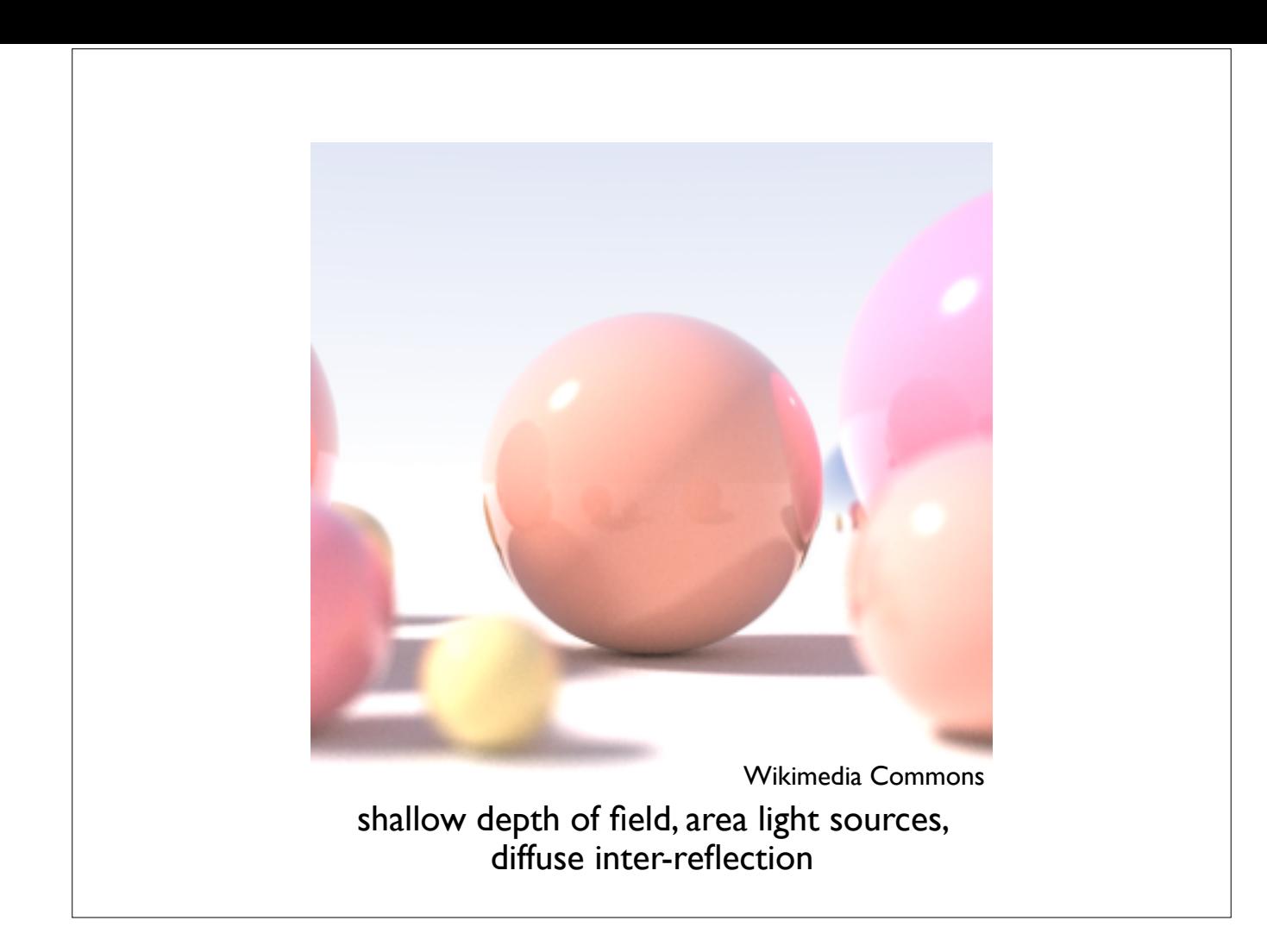

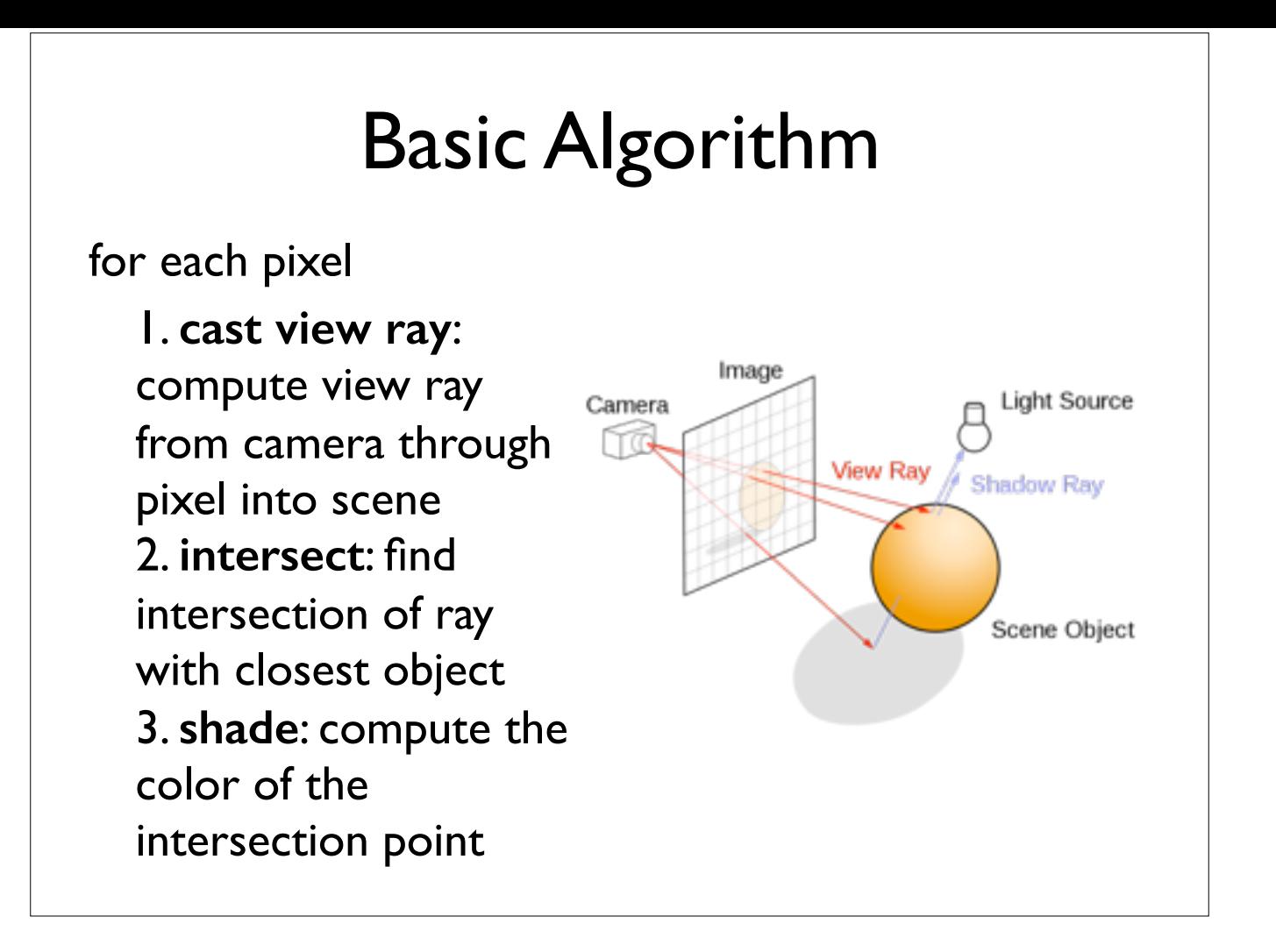

## Ray Tracing Program **for** each pixel **do** compute viewing ray

 **if** ( ray hits an object with t in [0, inf] ) **then** compute **n** evaluate shading model and set pixel to that color **else** set pixel color to the background color

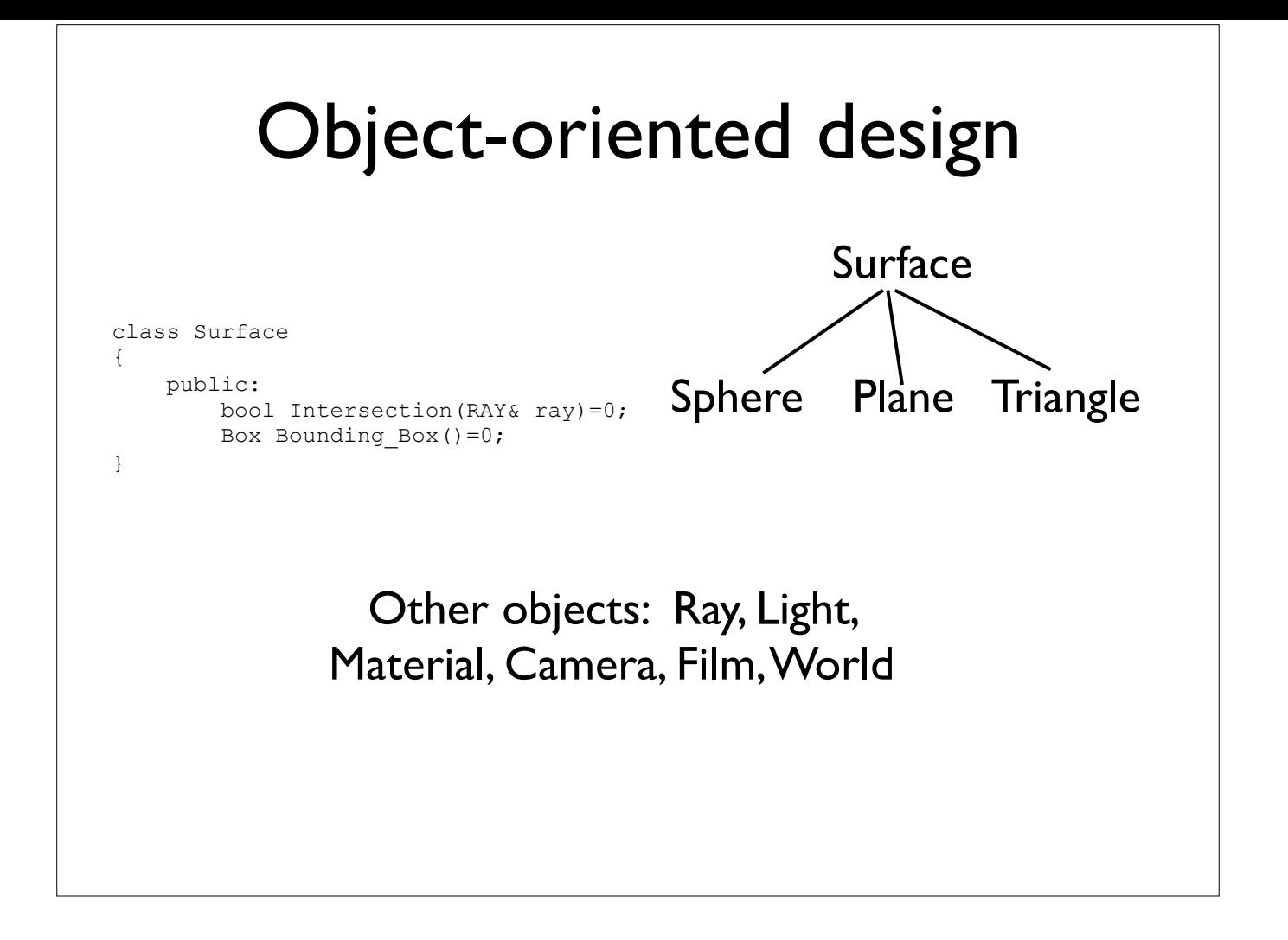

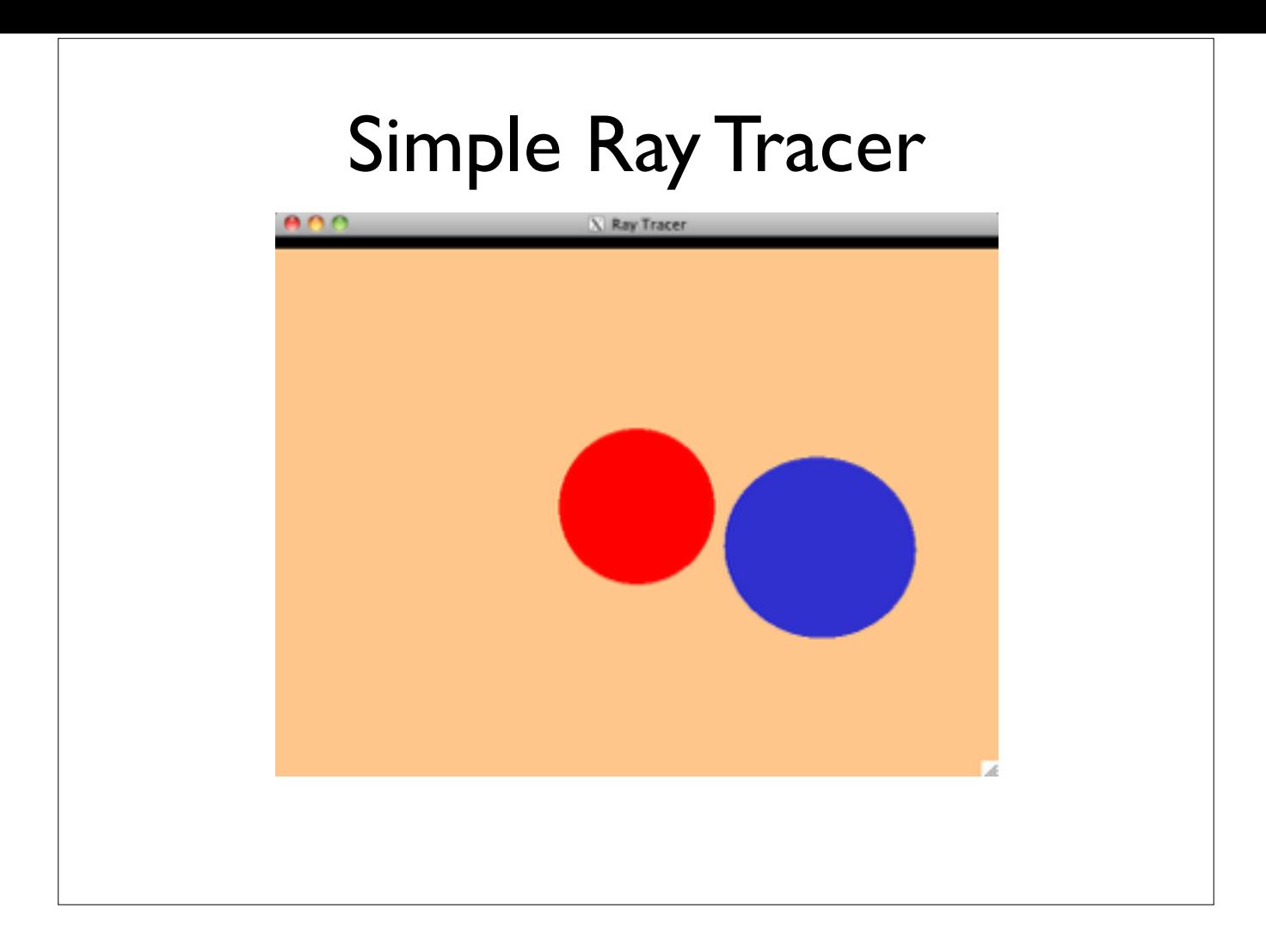

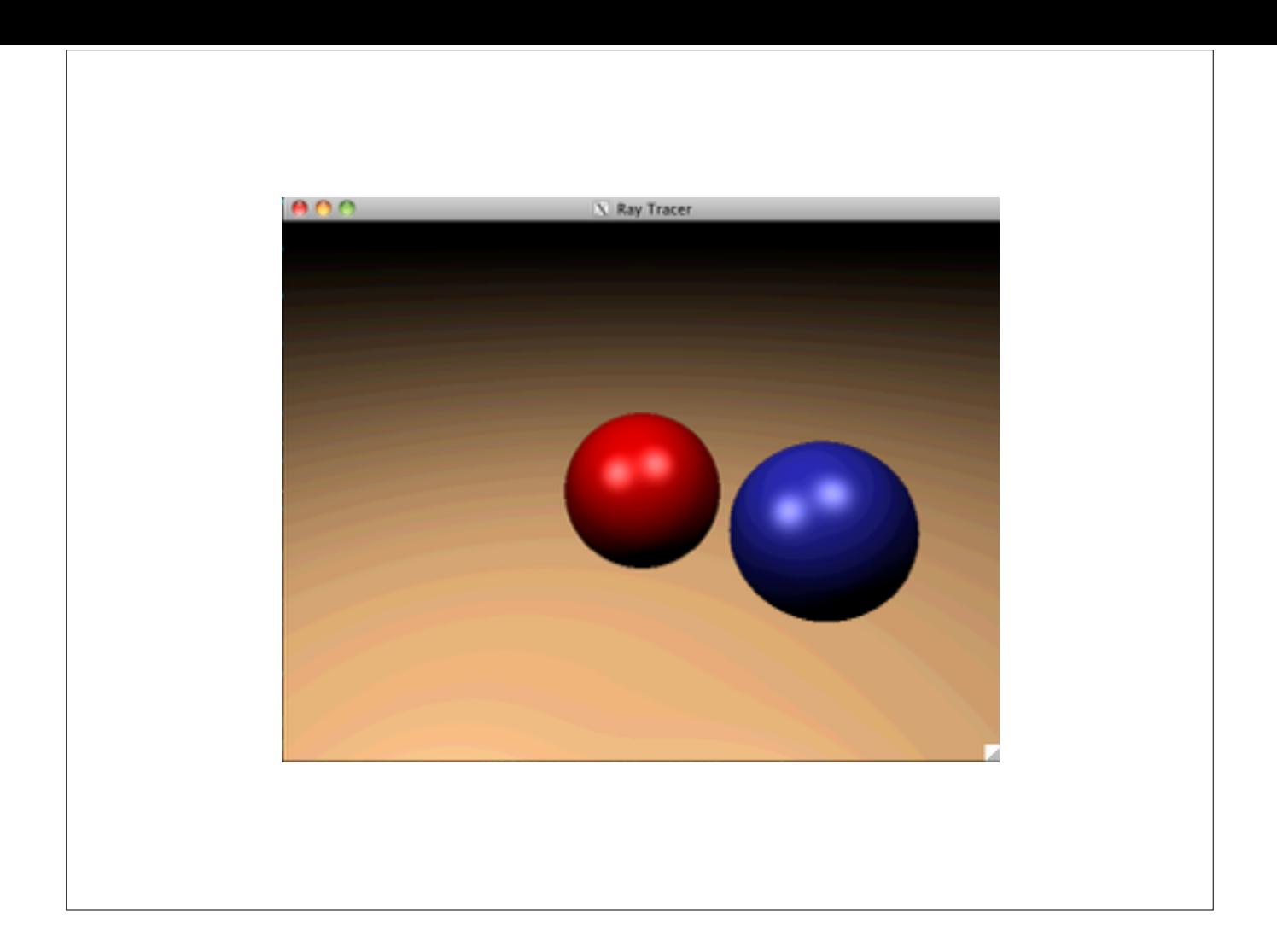

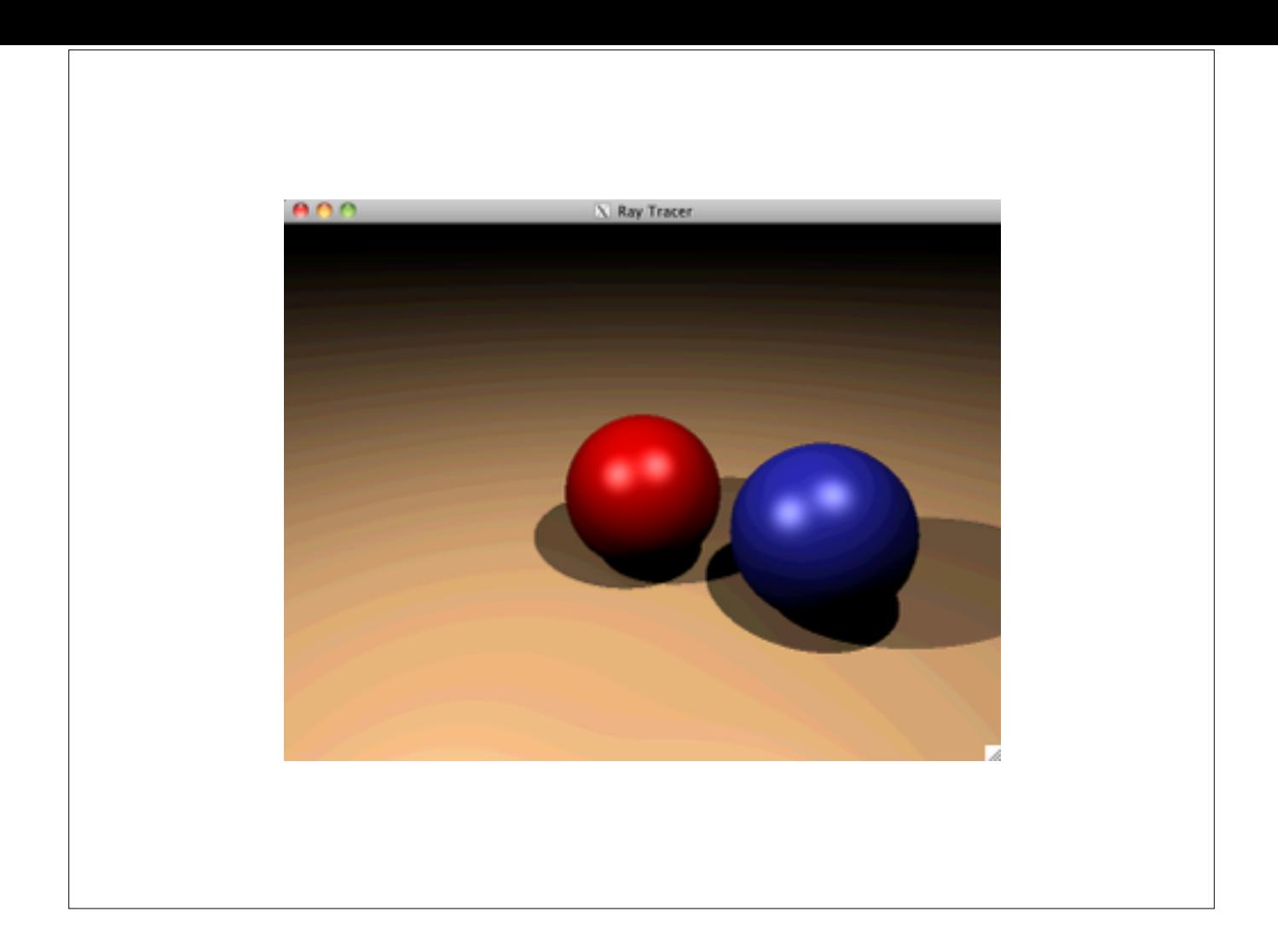

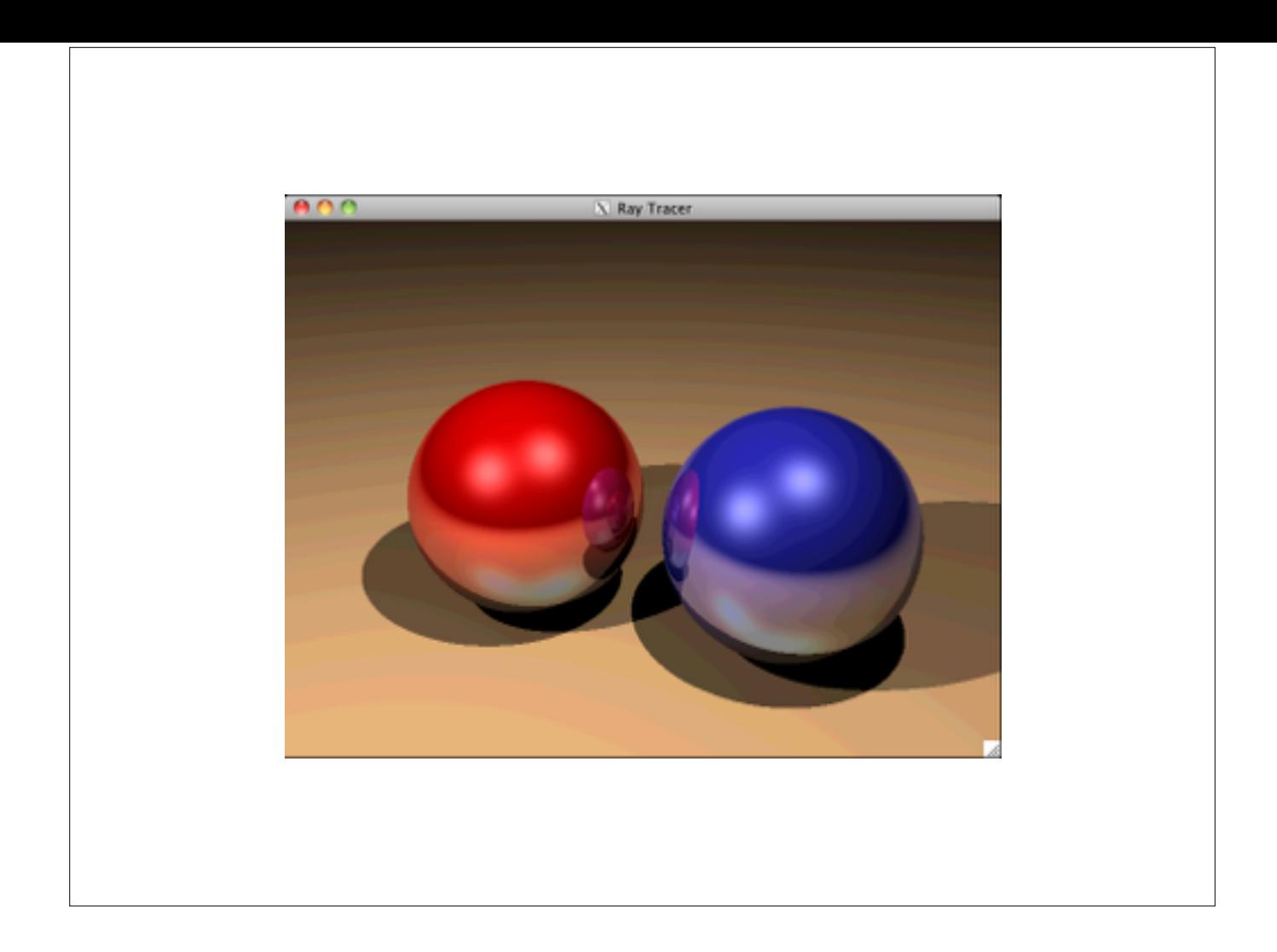

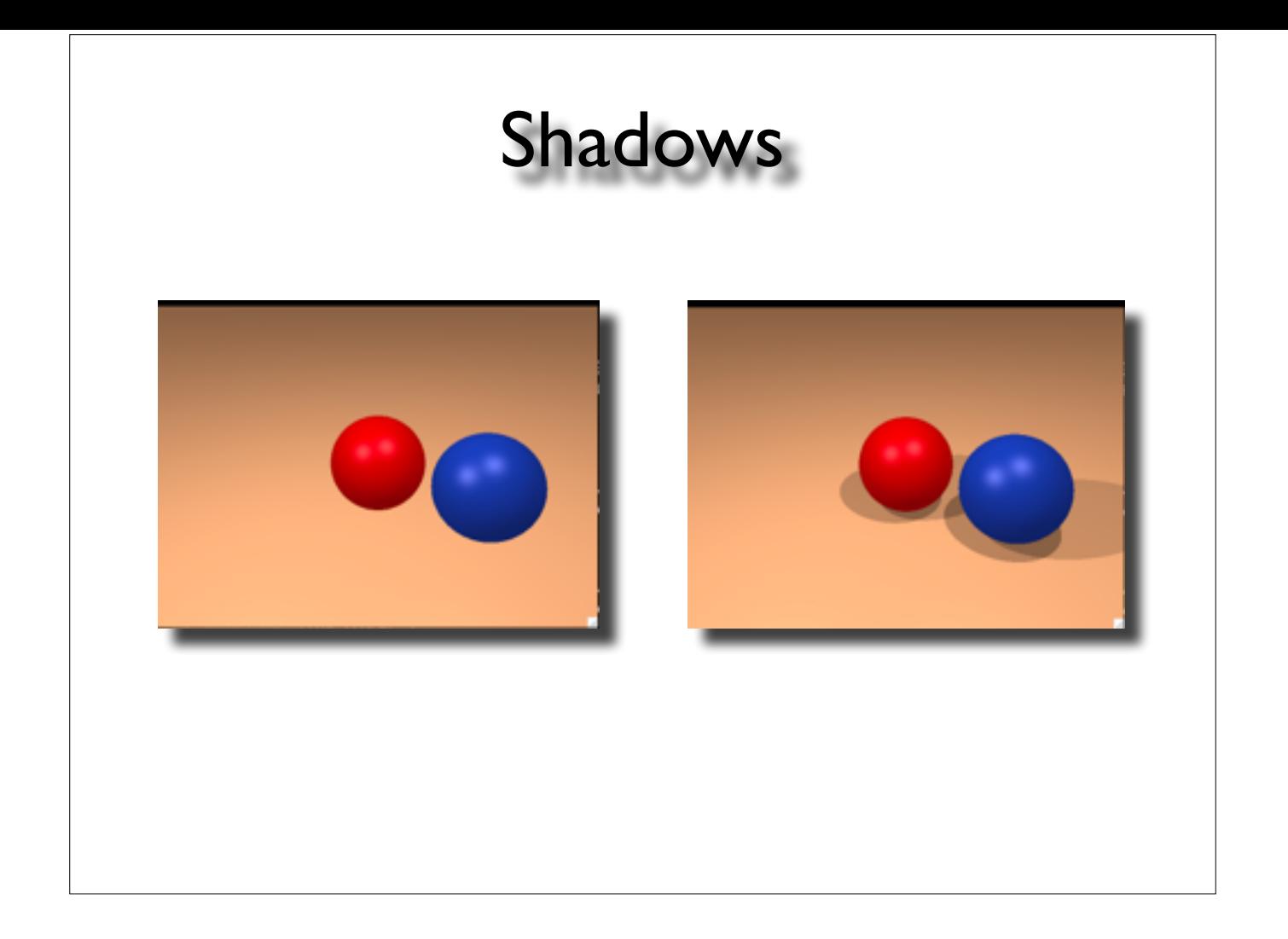

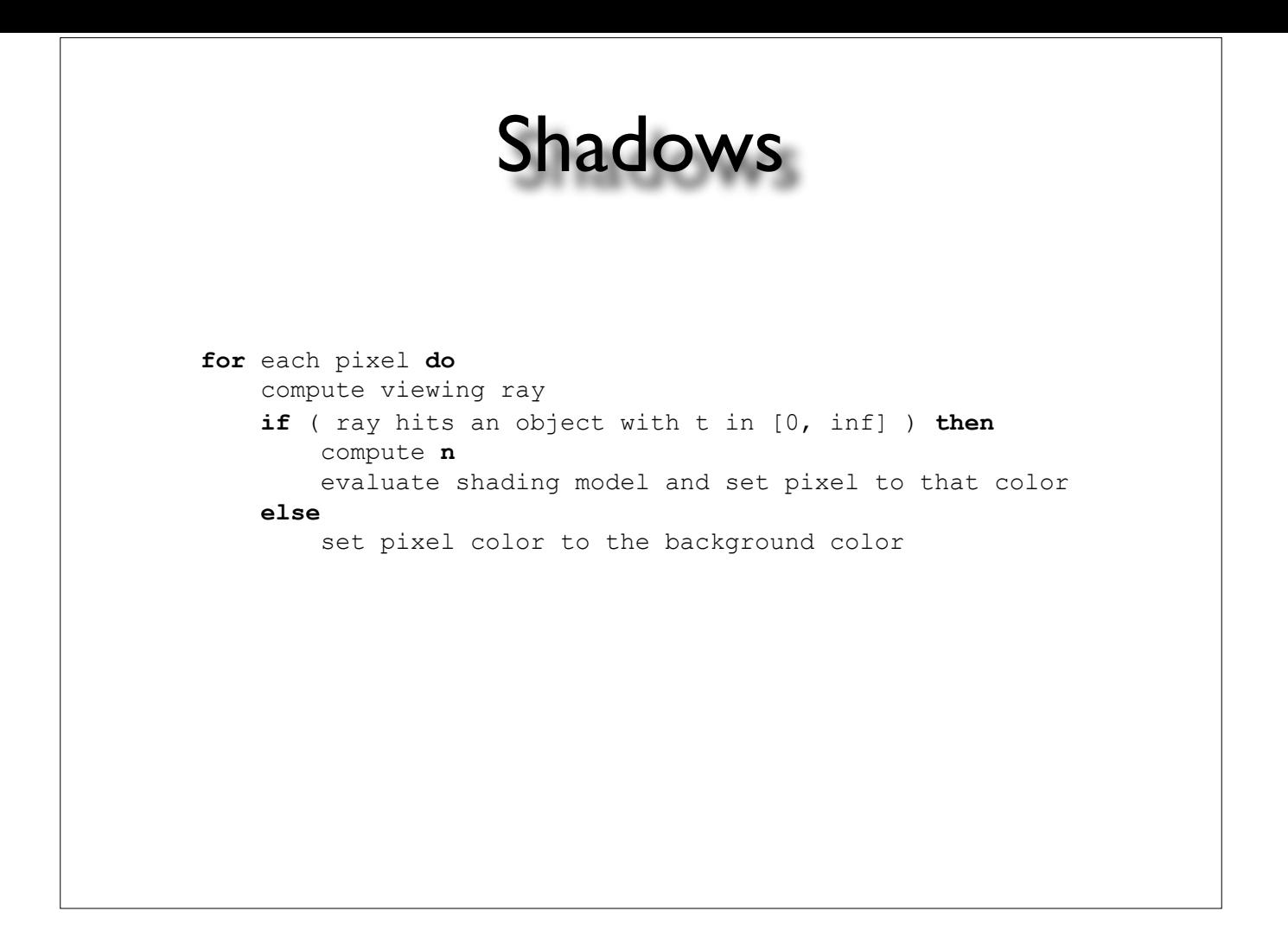

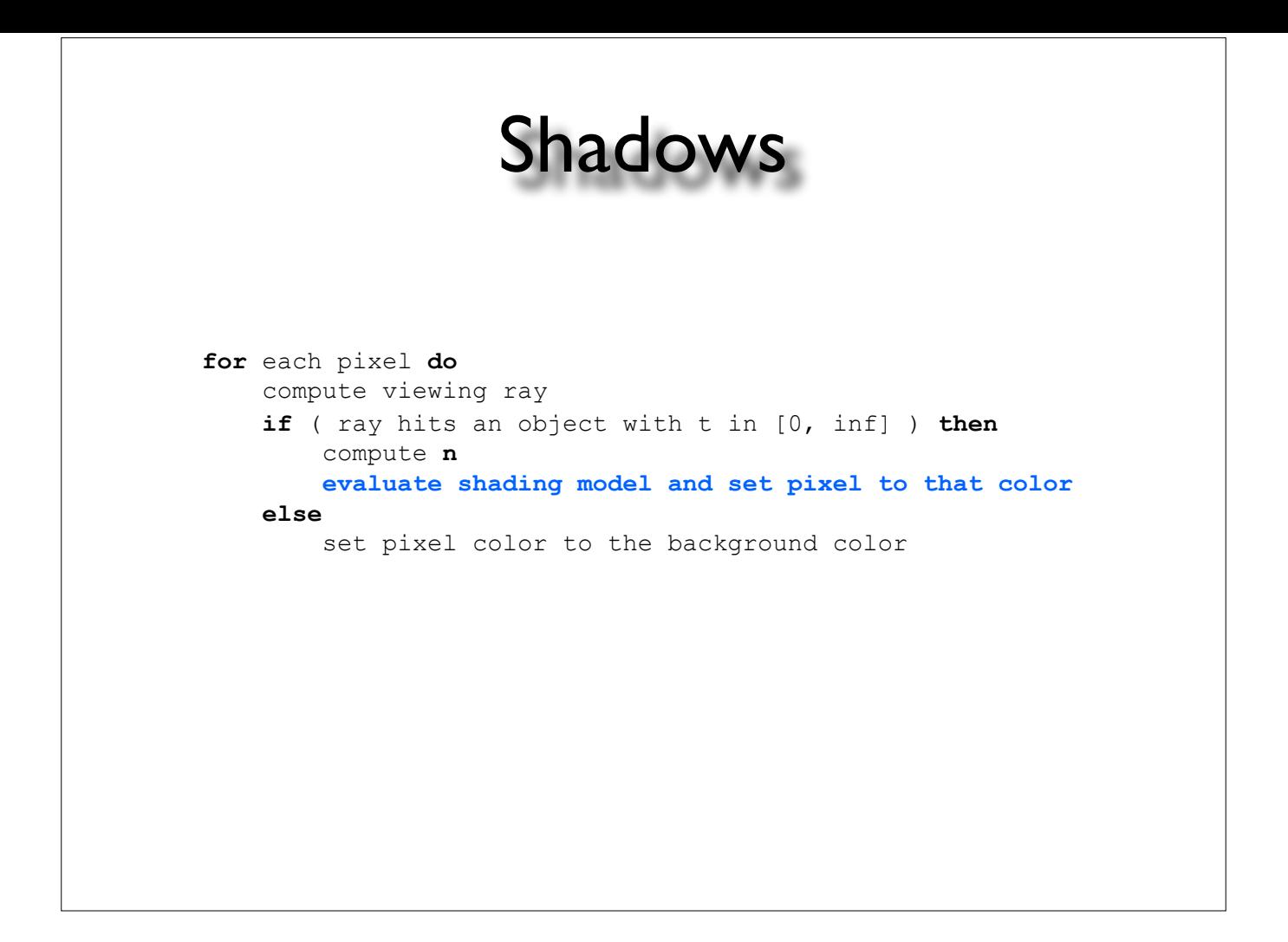

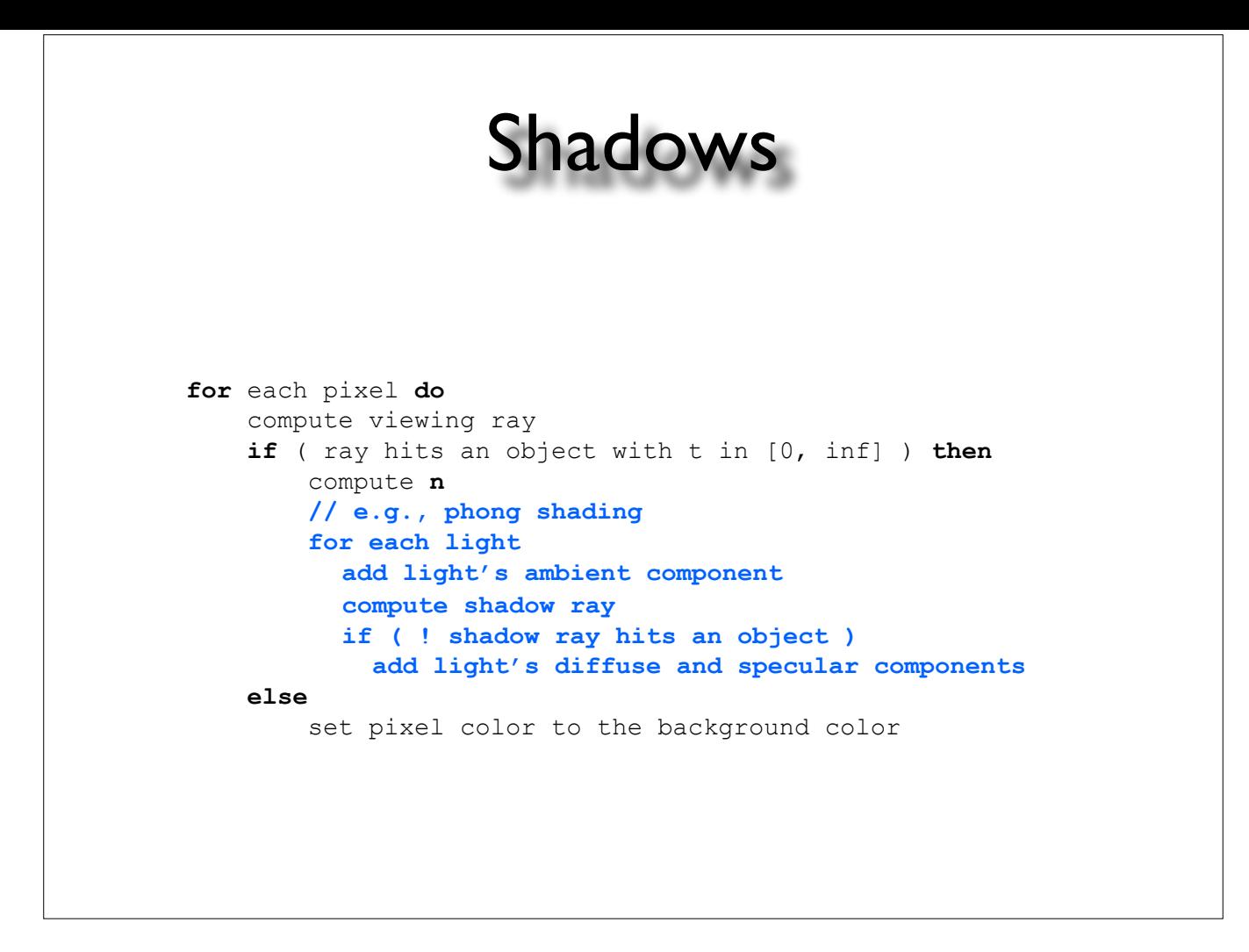

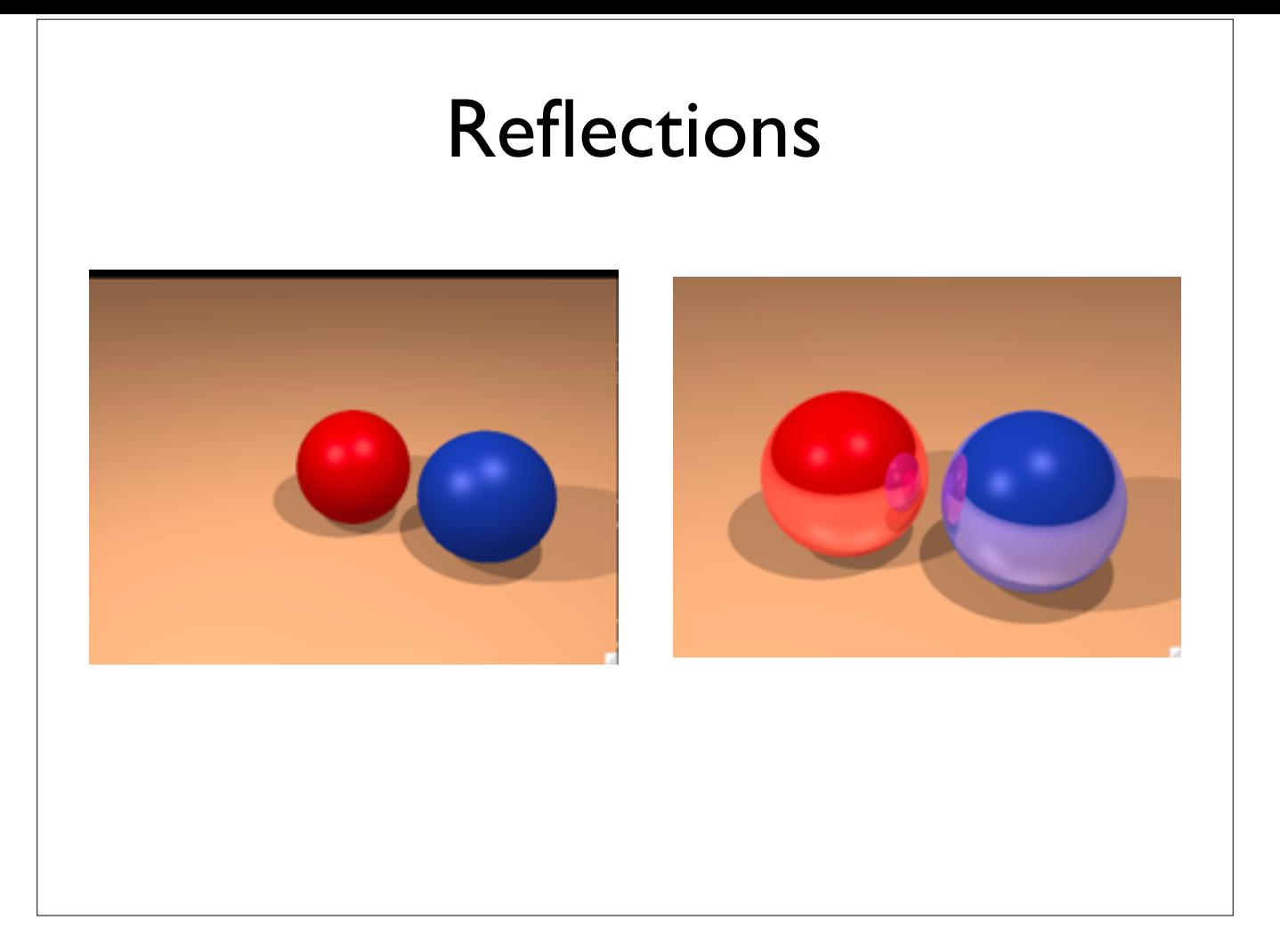

- Reflective\_Shader subclass of Phong shader

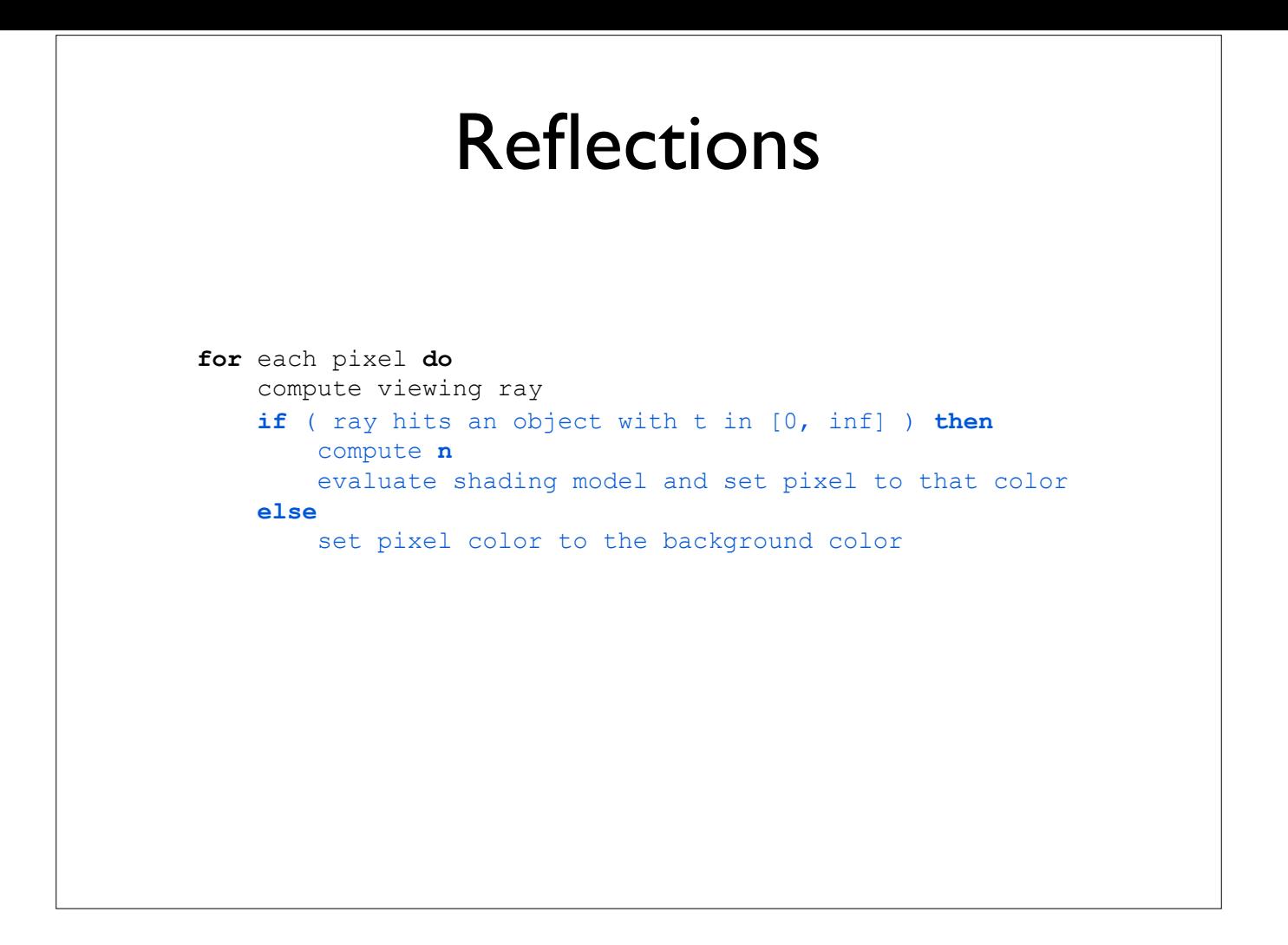

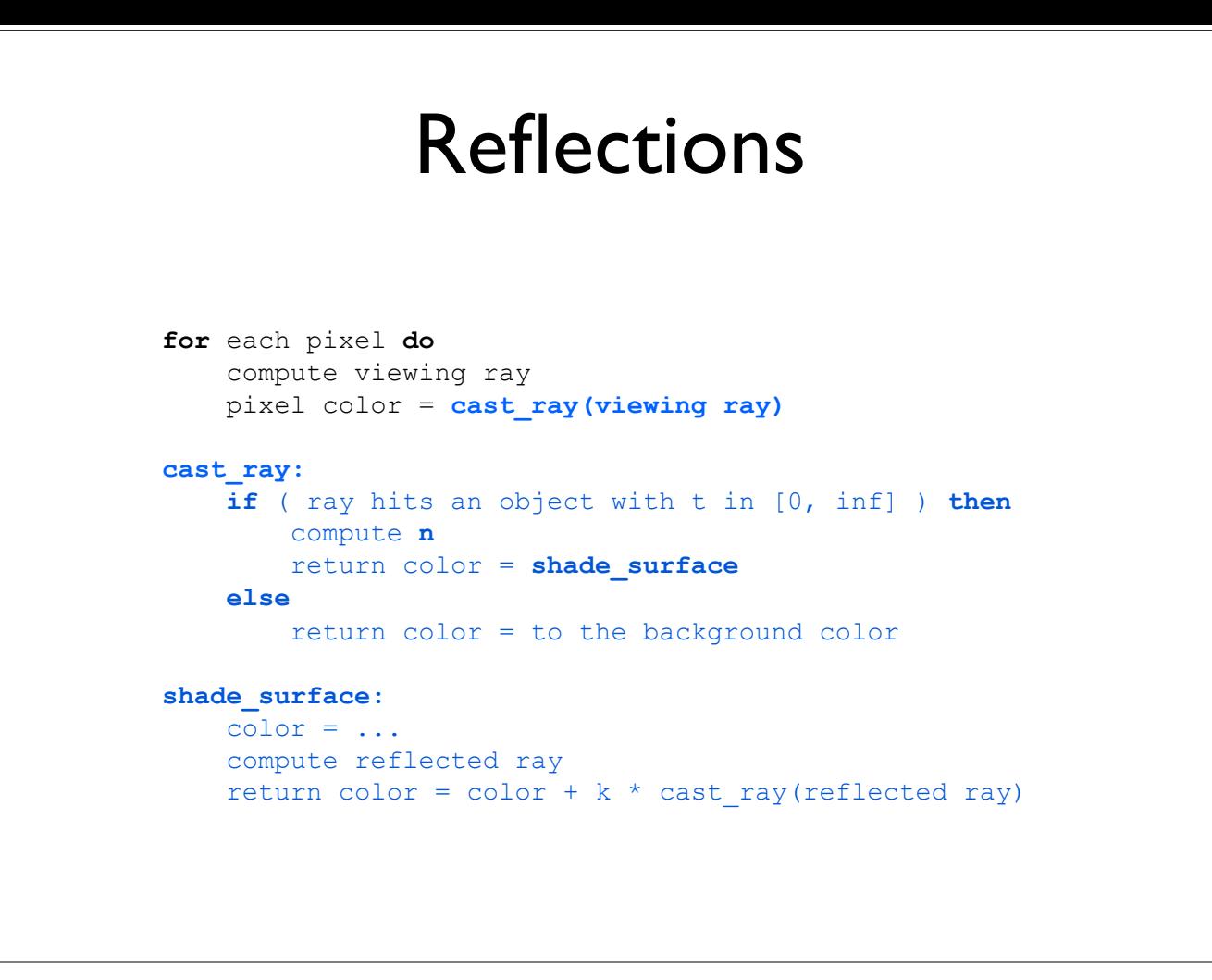